# **Ceph - Bug #20619**

# **MgrClient.cc: 43: FAILED assert(msgr != nullptr)**

07/13/2017 04:17 PM - Sebastian Wagner

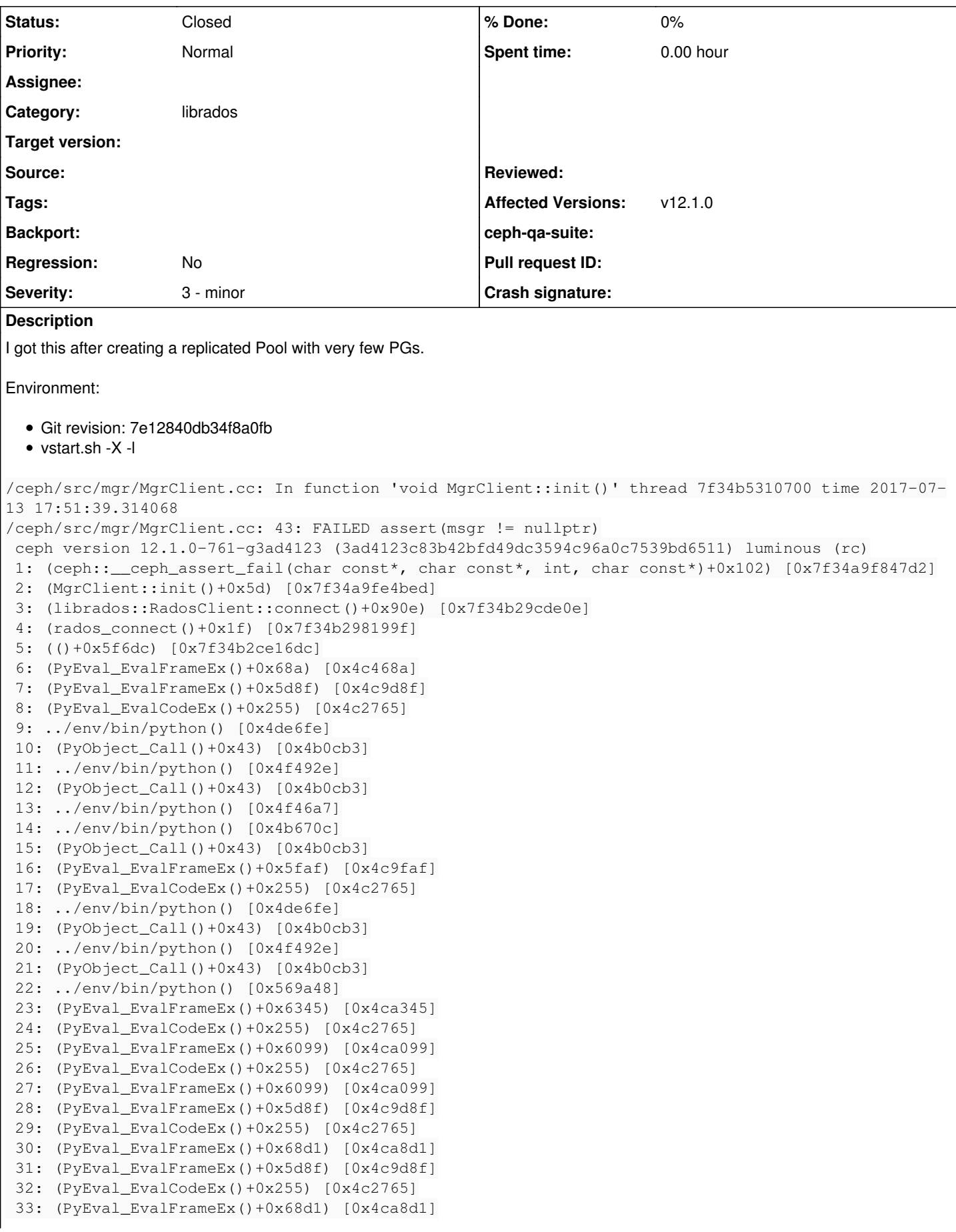

```
 34: (PyEval_EvalCodeEx()+0x255) [0x4c2765]
 35: ../env/bin/python() [0x4de6fe]
 36: (PyObject_Call()+0x43) [0x4b0cb3]
 37: (PyObject_CallFunctionObjArgs()+0x16a) [0x4b97fa]
 38: (_PyObject_GenericGetAttrWithDict()+0x17c) [0x4b00dc]
 39: (PyEval_EvalFrameEx()+0x4c1) [0x4c44c1]
 40: (PyEval_EvalCodeEx()+0x255) [0x4c2765]
 41: ../env/bin/python() [0x4de6fe]
 42: (PyObject_Call()+0x43) [0x4b0cb3]
 43: ../env/bin/python() [0x4f492e]
 44: (PyObject_Call()+0x43) [0x4b0cb3]
 45: ../env/bin/python() [0x569a48]
 46: ../env/bin/python() [0x589fb1]
 47: ../env/bin/python() [0x50157c]
 48: (PyEval_EvalFrameEx()+0x615e) [0x4ca15e]
 49: (PyEval_EvalCodeEx()+0x255) [0x4c2765]
 50: ../env/bin/python() [0x4de8b8]
 51: (PyObject_Call()+0x43) [0x4b0cb3]
 52: (PyEval_EvalFrameEx()+0x2ad1) [0x4c6ad1]
 53: (PyEval_EvalCodeEx()+0x255) [0x4c2765]
 54: (PyEval_EvalFrameEx()+0x68d1) [0x4ca8d1]
 55: (PyEval_EvalCodeEx()+0x255) [0x4c2765]
 56: ../env/bin/python() [0x4de8b8]
 57: (PyObject_Call()+0x43) [0x4b0cb3]
 58: (PyEval_EvalFrameEx()+0x2ad1) [0x4c6ad1]
 59: (PyEval_EvalCodeEx()+0x255) [0x4c2765]
 60: ../env/bin/python() [0x4de8b8]
 61: (PyObject_Call()+0x43) [0x4b0cb3]
 62: (PyEval_EvalFrameEx()+0x2ad1) [0x4c6ad1]
 63: (PyEval_EvalFrameEx()+0x5d8f) [0x4c9d8f]
 64: (PyEval_EvalFrameEx()+0x5d8f) [0x4c9d8f]
 65: (PyEval_EvalFrameEx()+0x5d8f) [0x4c9d8f]
 66: (PyEval_EvalCodeEx()+0x255) [0x4c2765]
 67: ../env/bin/python() [0x4de6fe]
 68: (PyObject_Call()+0x43) [0x4b0cb3]
 69: ../env/bin/python() [0x4f492e]
 70: (PyObject_Call()+0x43) [0x4b0cb3]
 71: (PyEval_CallObjectWithKeywords()+0x30) [0x4ce5d0]
 72: (_pyglib_handler_marshal()+0x39) [0x7f348a002759]
 73: (()+0x4aab3) [0x7f348a24fab3]
 74: (g_main_context_dispatch()+0x15a) [0x7f348a24f04a]
 75: (()+0x4a3f0) [0x7f348a24f3f0]
 76: (g_main_loop_run()+0xc2) [0x7f348a24f712]
 77: (()+0xa534) [0x7f348a520534]
 78: (PyEval_EvalFrameEx()+0x5780) [0x4c9780]
 79: (PyEval_EvalCodeEx()+0x255) [0x4c2765]
 80: ../env/bin/python() [0x4de8b8]
 81: (PyObject_Call()+0x43) [0x4b0cb3]
 82: (PyEval_EvalFrameEx()+0x2ad1) [0x4c6ad1]
 83: (PyEval_EvalCodeEx()+0x255) [0x4c2765]
 84: ../env/bin/python() [0x4de8b8]
 85: (PyObject_Call()+0x43) [0x4b0cb3]
 86: (PyEval_EvalFrameEx()+0x2ad1) [0x4c6ad1]
 87: (PyEval_EvalCodeEx()+0x255) [0x4c2765]
 88: (PyEval_EvalFrameEx()+0x68d1) [0x4ca8d1]
 89: (PyEval_EvalFrameEx()+0x5d8f) [0x4c9d8f]
 90: (PyEval_EvalCodeEx()+0x255) [0x4c2765]
 91: (PyEval_EvalFrameEx()+0x6099) [0x4ca099]
 92: (PyEval_EvalCodeEx()+0x255) [0x4c2765]
 93: (PyEval_EvalCode()+0x19) [0x4c2509]
94: ../env/bin/python() [0x4f1def]
95: (PyRun_FileExFlags()+0x82) [0x4ec652]
 96: (PyRun_SimpleFileExFlags()+0x191) [0x4eae31]
 97: (Py_Main()+0x68a) [0x49e14a]
 98: (__libc_start_main()+0xf0) [0x7f34b4b58830]
 99: (_start()+0x29) [0x49d9d9]
 NOTE: a copy of the executable, or `objdump -rdS <executable>` is needed to interpret this.
```
## **History**

## **#1 - 07/13/2017 04:42 PM - Greg Farnum**

I see Python, was this python-rados? A CLI? Something else?

#### **#2 - 07/17/2017 09:47 AM - Sebastian Wagner**

Greg Farnum wrote:

I see Python, was this python-rados? A CLI? Something else?

It was openATTIC 3.3.0 which failed to list RBDs.

### **#3 - 07/19/2017 03:21 PM - Josh Durgin**

Are you reusing a Rados.rados object? if so, that won't work

### **#4 - 07/19/2017 03:56 PM - Sebastian Wagner**

Hi Josh,

Josh Durgin wrote:

Are you reusing a Rados.rados object?

thanks for the hint! I'll have a look at this tomorrow.

## **#5 - 07/20/2017 02:56 PM - Sebastian Wagner**

This seems to be vanished with the latest git pull. Let's close this.

## **#6 - 07/21/2017 07:43 AM - Greg Farnum**

*- Status changed from New to Closed*